## **ПРИМЕНЕНИЕ ПАКЕТОВ ПРИКЛАДНЫХ ПРОГРАММ В УЧЕБНОМ ПРОЦЕССЕ**

*Matlab программасынын пакеттерин колдонмо эсептерде чыгарууга колдонулушу келтирилген.*

 *Предлагается использование пакета программ Matlab для решение прикладных задач.*

*The use of Matlab programmes packet for solving applied tasts is offered.*

 В курсах численных методов вычислительной математики изучаются вопросы построения, применения и теоретического обоснования алгоритмов приближенного решения различных классов математических задач. В настоящее время большинство вычислительных алгоритмов ориентировано на использование быстродействующих ЭВМ. Вычислительный алгоритм естественно рассматривать как необходимую составную часть вычислительного эксперимента эффективного метода решения крупных естественнонаучных и народнохозяйственных задач. При решении сложных задач науки и техники, например решении различных задач механики сплошных сред, экономики и т.д. с применением численных методов возникает необходимость решать системы линейных алгебраических уравнений.

Рассмотрим некоторые численные методы решения систем линейных алгебраических уравнений

 $A \cdot x = f$ ,

(1)

где *A* – матрица *m*·*m*,  $x = (x_1, x_2, ..., x_m)^T$  $x = (x_1, x_2, ..., x_m)^T$  – искомый вектор,  $f = (f_1, f_2, ..., f_m)^T$  $f = (f_1, f_2, ..., f_m)^T$ заданный вектор. Будем предполагать, что определитель матрицы отличен от нуля. Систему (1) можно решать различными методами: методом Гаусса, итерационными методами, методом Крамера, матричным способом. Традиционно при изучении численных методов решения систем линейных алгебраических уравнений решаются системы, состоящие из трех уравнений с тремя неизвестными. Студенты при этом овладевают навыками вычисления определителей, нахождения обратной матрицы, транспонирования матриц, приведение матриц к треугольному виду и т.д. В случае применения методов последовательных приближений осуществить трудоемкие математические расчеты для достижения требуемой точности вычислений. При решении конкретных научно-технических задач приходится решать систему линейных алгебраических уравнений, состоящую из уравнений с  $x_{_1}, x_{_2}, \! ... , x_{_m}$ неизвестными.

В этом случае проведение вычислений требует много времени. В целях автоматизации вычислительного процесса согласно алгоритму применяемого численного метода составляются программы на языках программирования как FORTRAN, Pascal, Delphi, Cu++ и т.д.

В настоящее время широко применяются пакеты прикладных программ Mathcad, Matlab 7, Maple 9 для решения задач вычислительной математики.

Рассмотрим решение систем линейных алгебраических уравнений методом Гаусса с использованием Matlab.

 $>>$ %Решение системы методом Гаусса

 $\gg$  A=[2 -1 1; 3 2 -5; 1 3 -2];

 $\gg b = [0;1;4]$ ;

 $>>$  C=rref ([A,b]) %Приведение расширенной матрицы к треугольному виду

 $C =$ 

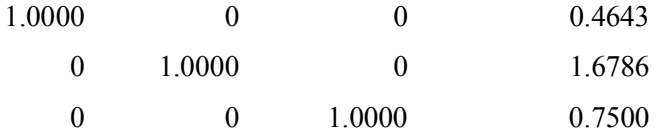

 $\gg$  x=C(1;3,4:4) % Выделение последнего столбца из матрицы

 $x = \frac{0}{0}$ Решение системы

 $-0.4643$ 

1.6786

0.7500

>> А\*х %Проверка

 $ans =$ 

 $\overline{0}$  $\mathbf{1}$ 

 $\overline{4}$ 

Здесь функция rref(M) осуществляет приведение матрицы М к треугольной форме, используя метод исключения Гаусса.

На следующем листинге приводится решение линейной системы с помощью LUразложения.

Здесь Lu(M) выполняет LU-разложение, возвращает две матрицы: нижнюю треугольную L и верхнюю треугольную U:

>>%Решение линейной системы с помощью LU- разложения

 $\gg$  A=[3,1,-1,2;-5,1,3,-4;2,0,1,-1;1,-5,3,-3];

 $\gg b = [6; -12; 1; 3]$ 

>> [L,U,P]=lu(A)%LU-разложение

L = %Нижняя треугольная матрица

1.0000  $\Omega$  $\theta$  $\theta$ 

1 0000  $-0.2000$  $\Omega$  $\Omega$ 

 $-0.0833$  $-0.4000$ 1.0000  $\overline{0}$  $-0.6000$  $-0.3333$ 0.8000 1.0000 U = Верхняя треугольная матрица  $-5.0000$ 1.0000 3.0000  $-4.0000$  $\theta$  $-4.8000$ 3.6000  $-3.8000$  $\boldsymbol{0}$  $\mathbf{0}$ 2.5000  $-2.9167$  $\overline{0}$  $\mathbf{0}$  $\mathbf{0}$ 0.6667 Р = %Матрица перестановок  $\overline{0}$  $\mathbf{1}$  $\overline{0}$  $\mathbf{0}$  $\overline{0}$  $\theta$  $\mathbf{1}$  $\theta$  $\overline{0}$  $\overline{0}$  $\mathbf{1}$  $\mathbf{0}$  $\overline{0}$  $\overline{0}$  $\overline{0}$  $\mathbf{1}$ >> b=P\*b %Модификация вектора b  $b =$  $-12$  $\overline{3}$  $\mathbf{1}$ 6 >> Y=rref ([L b])%Решение уравнения Ly=b  $Y =$ 1.0000  $\mathbf{0}$  $\mathbf{0}$  $\boldsymbol{0}$  $-12.0000$  $\overline{0}$ 1.0000  $\overline{0}$ 0.6000  $\overline{0}$  $\boldsymbol{0}$  $\boldsymbol{0}$ 1.0000  $\overline{0}$  $-3.7500$  $\overline{0}$  $\theta$ 2.0000  $\theta$ 1.0000  $\gg$  y=Y(1:4,5:5)  $y =$  $-12,0000$  $0.6000$  $-3.7500$ 2.0000 >> X=rref ([U y])%Решение уравнения Ux=у  $X =$ 1.0000  $\mathbf{0}$  $\mathbf{0}$  $\mathbf{0}$ 1.0000 1.0000  $\overline{0}$  $\overline{0}$  $\overline{0}$  $-1.6000$  $\overline{0}$  $\mathbf{0}$ 1.0000  $\mathbf{0}$ 2.0000  $\overline{0}$  $\overline{0}$  $\overline{0}$ 1.0000 3.0000 >> x=X(1:4,5:5)%Решение заданной системы Ax=b

 $X =$ 

1.0000

 $-1.6000$ 

2.0000

3.0000

>> А\*х %Проверка

 $ans =$ 

6.0000

 $-12.0000$ 

1.0000

3.0000

Далее приведем текст программ, составленных с помощью встроенного языка программирования пакета Matlab и реализующих численных методов решения задач линейной алгебры.

%Решение СЛАУ методом итерации

```
function [x1] = iter(A,b,n,ep)Pr=0for i=1:nS=0;
   for j=1:nif i \sim = jS=S+abs(A(i,j));end;
   end;
   if abs (A(i,i))\leq SPr = 0;break;
   end:
end;
if Pr==0for i=1:nbetta (i)=b(i)/A(i,i);x1(i)=betta(i);for j=1:nif i == jalfa(i,j)=0;else
           alfa(i,j)=-A(i,j)/A(i,i)
```

```
 end;
     end;
    end;
while 1
     for i=1:nx0(i)=x1(i); end
for i=1:nS=0;
    for j=1:nS=S+alfa(i,j)*x0(j); end;
    x1(i)=betta(i)+S;end;
max=abs(x1(1)-x0(1));
for i=2:nif abs (x1(i)-x0(i))>max
       max=abs(x1(i)-x0(i)); end;
  end;
  if max<ep
   break;
  end;
end;
else
   warning(«ERROR»);
end
%Результат работы функции
>> Z=[4,0.24,-0.08;0.09,3-0.15;0.04,-0.08,4];
\gg q=[8,9,20];
\gg [X] = iter(Z,q,3,0.0001)
X = 1.9092 3.1950 5.0448
>>Z*X'%Проверка
Ans = 8.0000
       9.0000
      20.0000
```
Для решения дифференциальных уравнений и систем в Matlab предусмотрены следующие функции: ode45(f, interval, x0, options), ode23(f, interval, x0, options), ode113(f, interval, x0, options), ode15s (f, interval, x0, options), ode23s (f, interval, x0, options), ode23t (f, interval, x0, options), u ode23tb (f, interval, x0, options).

Входными параметрами этих функций являются:

•  $f$  – вектор-функция для вычисления правой части уравнения  $x' = f(x, t)$  или системы

уравнений 
$$
\frac{dx}{dt} = f(t, x);
$$

- $\bullet$  interval  $$ массив **ИЗ** чисел. определяющий интервал интегрирования ДВУХ дифференциального уравнения или системы;
- х0 вектор начальных условий системы дифференциальных систем;
- options параметры управления ходом решения дифференциального уравнения или системы:

Все функции возвращают:

- Массив Т координаты узлов сетки, в которых ищется решение;
- Матрицу X, і-й столбец которой является значением вектор-функции решения в узле Ti

В функции ode45 реализован метод Рунге-Кутта четвертого-пятого порядка точности, в функции ode23 также реализован метод Рунге-Кутта, но второго-третьего порядка, функция ode113 реализует метод Адамса.

Для решения жестких систем предназначены функция ode15s, в которой реализован метод Гира, и функция ode23s, реализующая метод Робенброка. Для получения более точного решения жесткой системы лучше использовать функцию ode15s.

Для решения обыкновенных дифференциальных уравнений и систем в Mathcad предназначены следующие функции: Odesolve ([vector], t, b, [n]) возвращает функцию (скалярную для уравнения и вектор-функцию для системы уравнений), являющуюся решением дифференциальных уравнения, vector - необязательный параметр (используется только при решении систем), содержащий имена функций, t - имя независимой переменной, b - конечная точка интервала интегрирования, n - количество шагов, на которые разбивается интервал интегрирования дифференциального уравнения или системы; эта функция завершает решающий блок Given. Rkfixed (init, t1, t2, npoints, D) решает дифференциальное уравнение первого порядка

## СПИСОК ЛИТЕРАТУРЫ

1. Алексеев Е.Р., Чеснокова О.В. Решение задач вычислительной математики в пакетах Mathcad12, Matlab 7, Maple 9.